## windows center windows 8.1

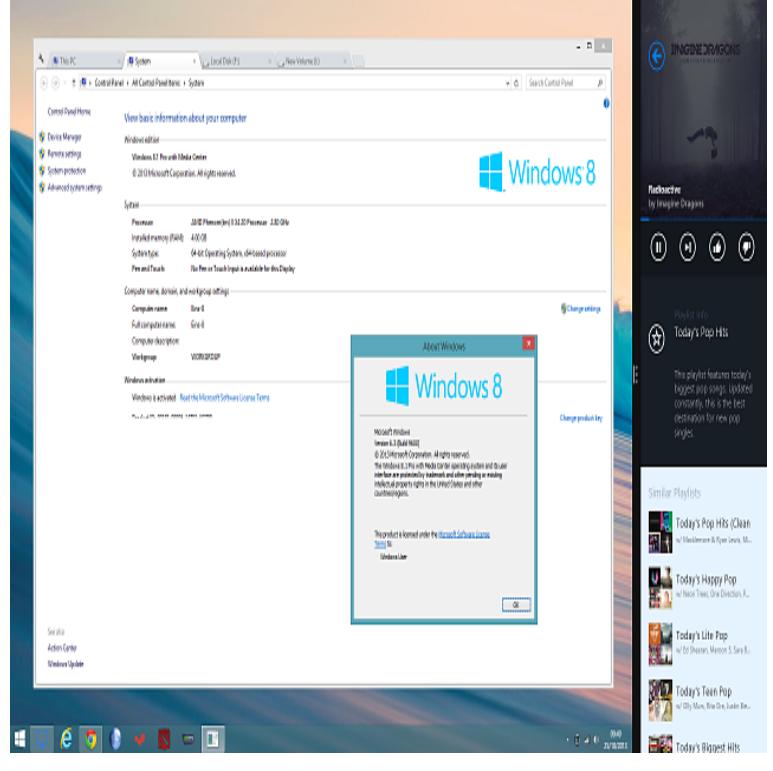

If you need to install or reinstall Windows , you can use the tools on this page to For Enterprise editions please visit the Volume Licensing Service Center.ThinkCentre, ThinkStation, ThinkPad, Idea Tablet, IdeaPad, IdeaCentre How to install Microsoft Windows 8 on Windows 7-based computer.Windows Media Center is not included in Windows 8, but can be installed as a paid add-on feature on computers that are running Windows 8 Pro. Windows.WMDC will it work with windows 10? Cannot connect using Windows Mobile Device Center on Windows Will my Intermec unit connect to a.Windows - Using Windows on-screen keyboard. Some people have a Method 1: Using the Ease of Access Center in the Control Panel.Windows uses the Action Center to keep you informed of security and maintenance issues that may need attention, such as antivirus protection. The Action.The WMC was not included with any of Windows 8 editions. Instead, it was part of a Windows 8 Media Center Pack add-on.Learn how to set up Windows Media Center with computers running Windows 8 to stream music, pictures, and video to your Xbox console.[LG] Windows 8 system lookup. Check to see if your system can be updated to Windows You need to use the default graphics driver provided with Windows .This utility will install the originally shipped Driver for your Sony VAIO computer. Important notes: please read carefully. WARNING! This download is only for.Windows 8 is a version of Windows NT and the successor of Windows 7. Several features . Windows Media Center is no longer included with any of Windows 8 editions and is no longer offered as an add-on by Microsoft. It was available until .To set up the IceTV Guide on your Microsoft Windows 7, 8, or 10 Media Center, please follow the simple instructions below. If you have any.Samsung Windows 8 System Lookup. Check to see if your system can be updated to Windows Select a category: Model Category, Tablet, Notebook.Windows Media Center was not included in Windows 8 when it was released, and is only available in the Pro version of Windows.Windows Media Center (WMC) is an all-around media solution developed by also made available for Windows 8 Pro and as an add-on for Windows Pro.A complete overview of the security checks executed automatically by the Action Center in Windows 8 and Windows Their importance in.